## SAP ABAP table V\_TARCHFLIGHTUPD {Generated Table for View V\_TARCHFLIGHTUPD}

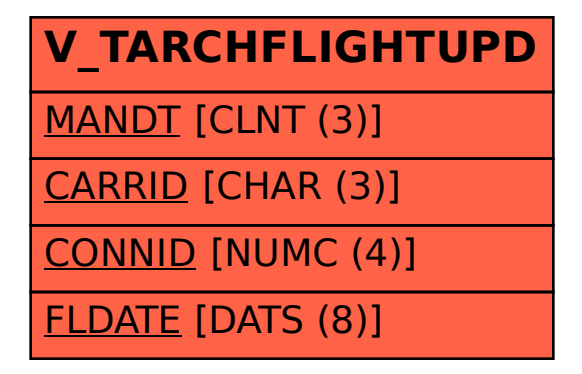